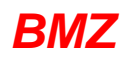

## **Buchungen und Summen** *BMZ* **von 01.09.2014 bis 30.09.2014 Seite <sup>1</sup>**

**Racheter Didier**<br>Personal Nr.: 0005

Abteilung: Hotline **Ausweis:** 61925 Zeitprogramme: Wochenprogramm 2

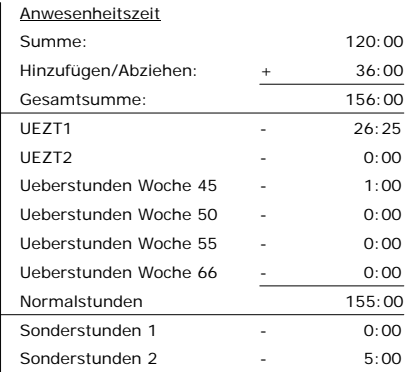

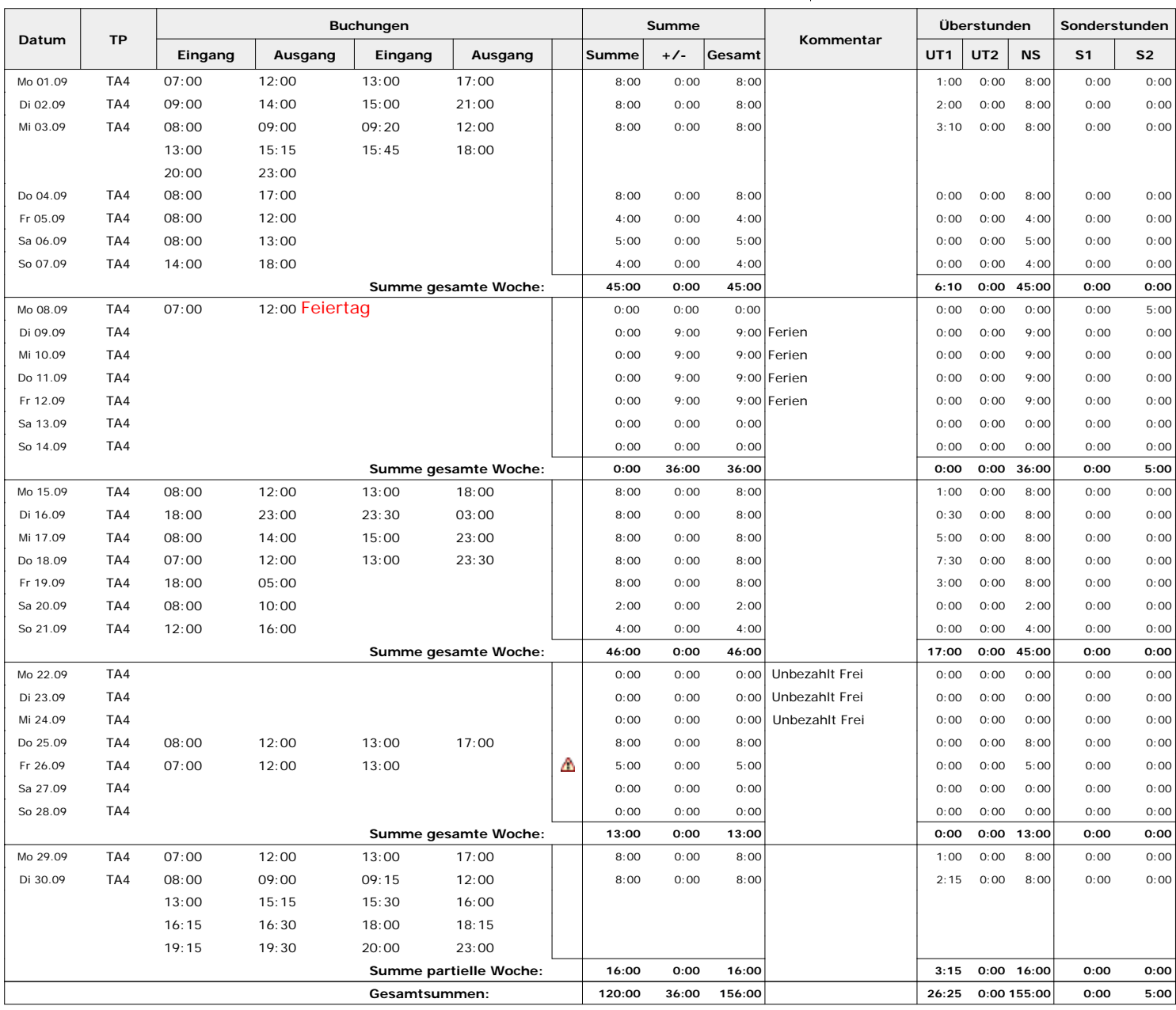

- 
- **Abkürzungen:** TP TP: Tagesprogramme
	- -
- 
- +/- : Summe Hinzufügen/Abziehen
- : Normalstunden : UEZT1 : UEZT2 NS UT
- S1 : Sonderstunden 1 <br />
S2 : Sonderstunden 2

community of the Legende: **1** South Scripter Buchung **:** automatischer Ausgang : Anwesende<br>  $\frac{1}{2}$  : Verspätung : Trühzeitiger Ausgang : A : Abweichung : A : Abweichung **in**: Frühzeitiger Ausgang : Abweichung bei Buchung

UT2: UEZT2

TIME BOX 3.2C8 - Kundennr.: 1234 - 21.10.2014 09:59:00

![](_page_1_Picture_0.jpeg)

## **Buchungen und Summen** *BMZ* **von 01.09.2014 bis 30.09.2014 Seite <sup>2</sup>**

**Wiederkehr Theres**<br>**Personal Nr.: 0002** 

Abteilung: Verkauf Musweis: 61924 Zeitprogramme: Wochenprogramm 1

![](_page_1_Picture_684.jpeg)

![](_page_1_Picture_685.jpeg)

- 
- **Abkürzungen:** TP
- : Tagesprogramme
- : Normalstunden : UEZT1 : UEZT2 NS UT
- 
- S1 : Sonderstunden 1 <br />
S2 : Sonderstunden 2
- 
- 
- 
- +/- : Summe Hinzufügen/Abziehen
- 
- 

community of the Legende: **1** South Scripter Buchung **:** automatischer Ausgang : Anwesende<br>  $\frac{1}{2}$  : Verspätung : Trühzeitiger Ausgang : A : Abweichung : A : Abweichung **in**: Frühzeitiger Ausgang : Abweichung bei Buchung

UT2: UEZT2

TIME BOX 3.2C8 - Kundennr.: 1234 - 21.10.2014 09:59:00